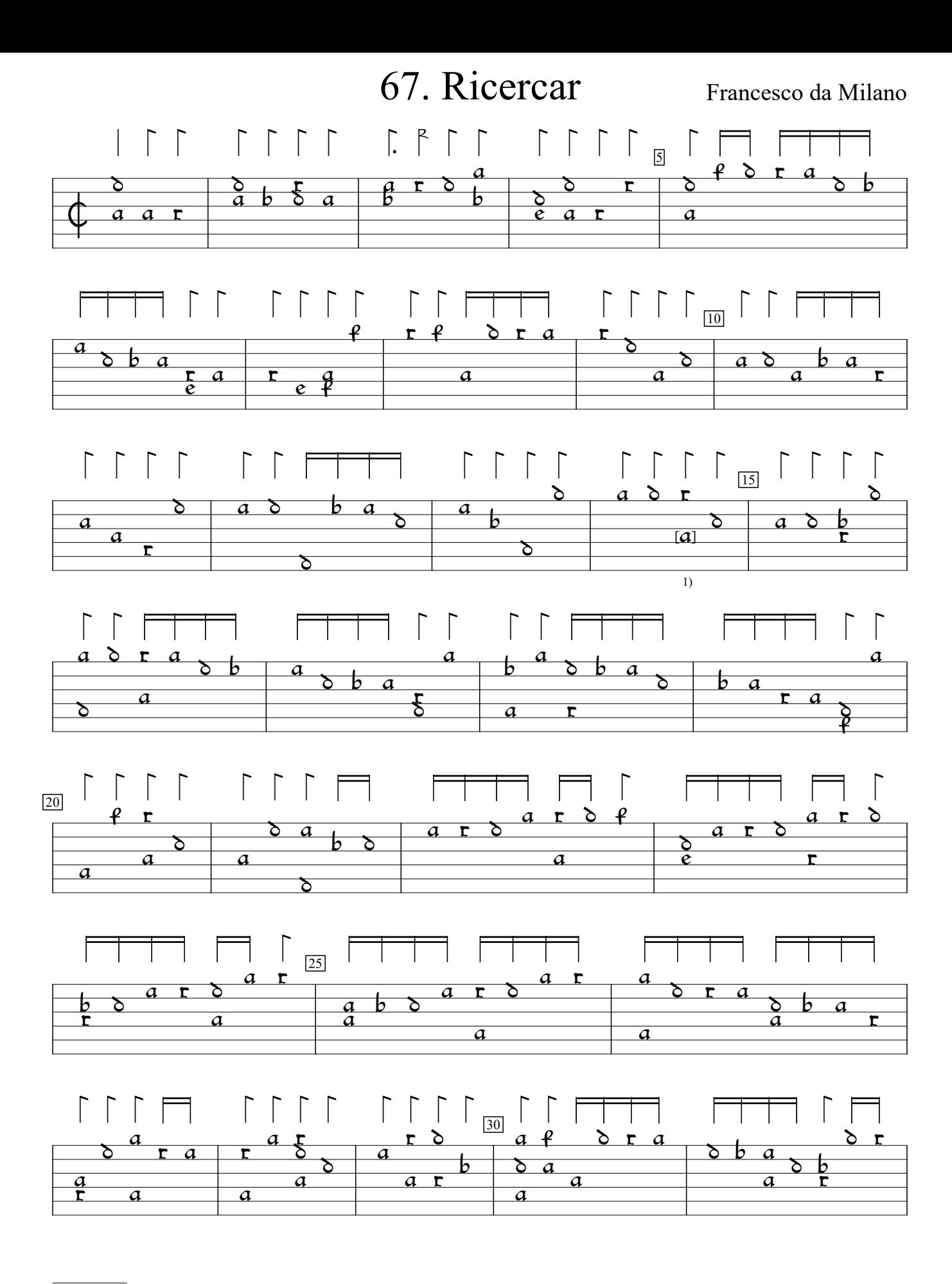

<sup>1)</sup> Note one course higher in orig.

F-Pc:Bibliothèque du Conservatoire ms res. 429 (c.1570), f.94. Encoded and edited by Sarge Gerbode.

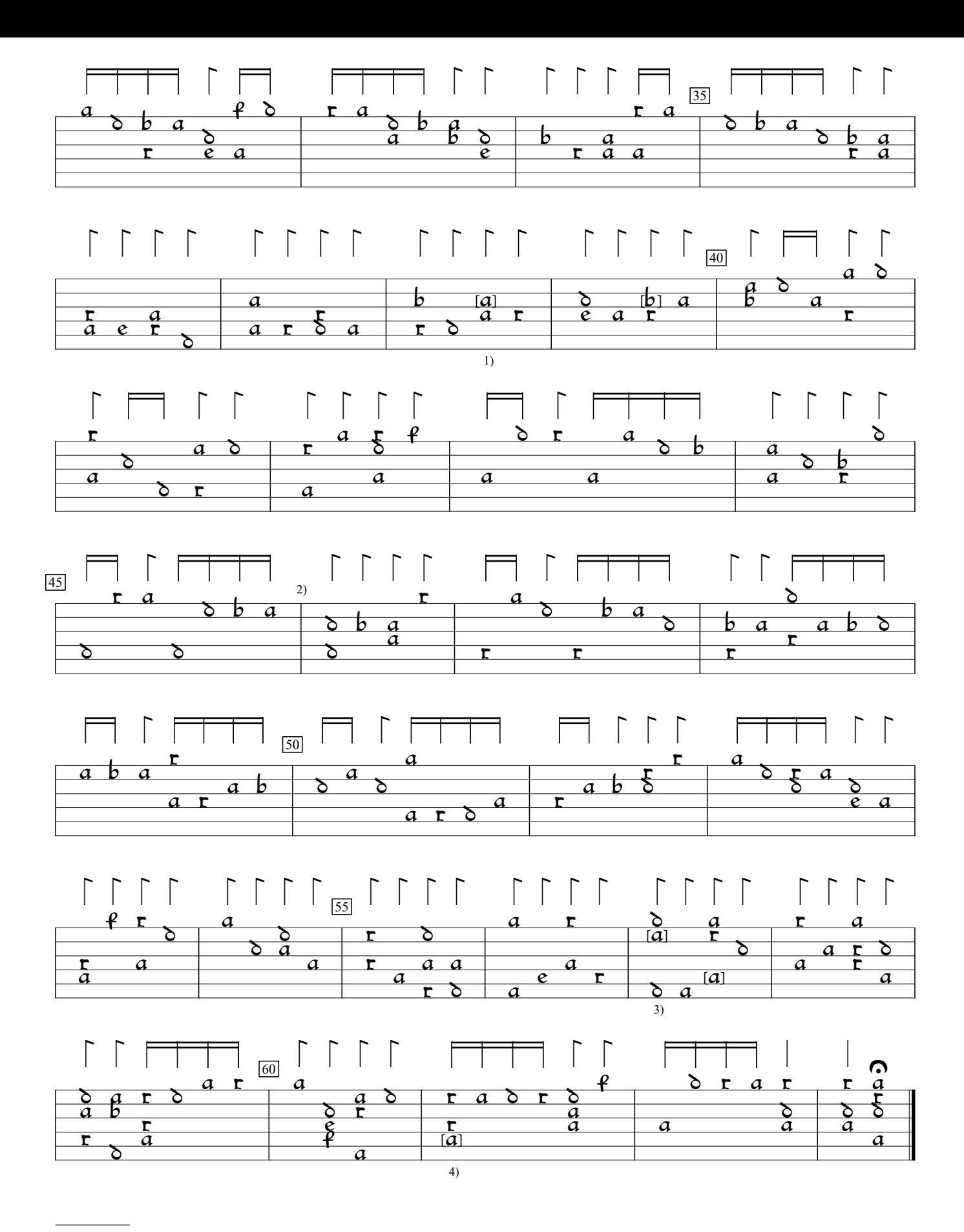

<sup>1)</sup> Note one course higher in orig. Same in next bar.

<sup>2)</sup> Bar inserted from Ioanne Matelart Intavolatura de leuto v.1 (1559).

<sup>3)</sup> Notes added by editor.

<sup>4)</sup> Note added by editor.